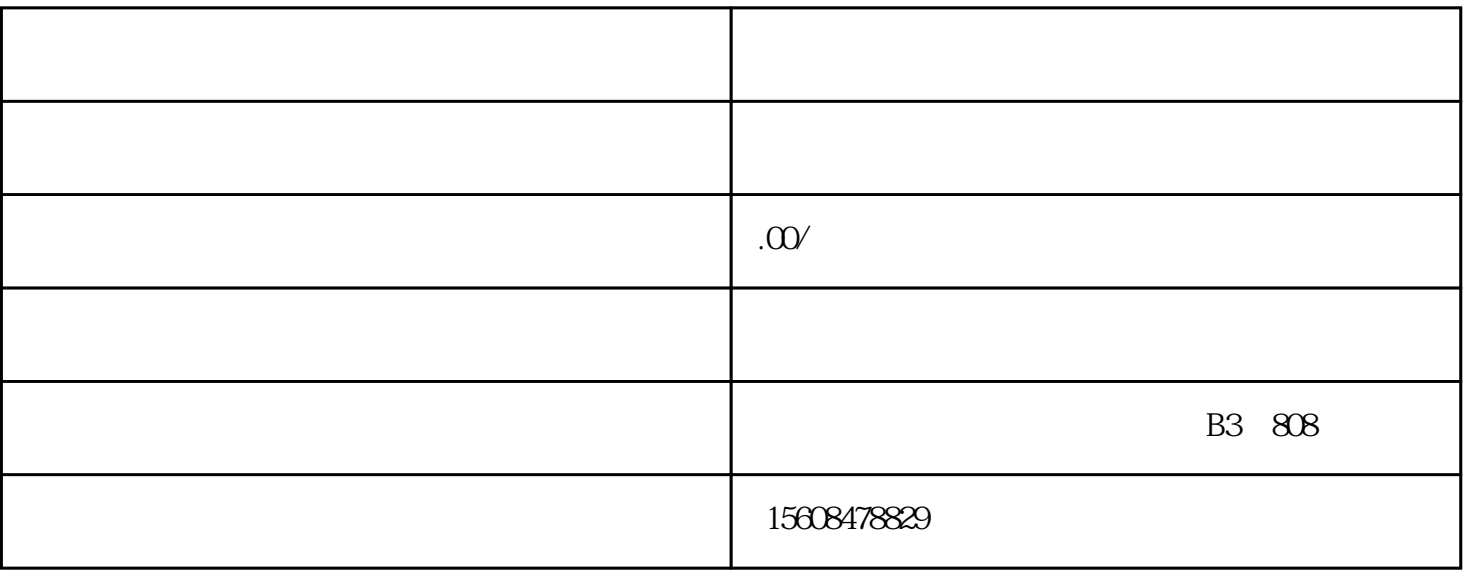

 $1$ 

 $3$   $^{\circ}$ 

 $5$ 

 $6\,$ 

 $2$ 

 $\overline{4}$